# **NOMINIERUNGSMANAGEMENT**

# für Bilanzkreisverantwortliche und Lieferanten

Die Robotron Datenbank-Software GmbH unterstützt Bilanzkreisverantwortliche/ Bilanzgruppenverantwortliche und Lieferanten mit dem Modul Nominierungsmanagement bei der Generierung und dem Versand von Nominierungsnachrichten sowie dem Empfang und der Verarbeitung von Rückmeldungen.

# Das System

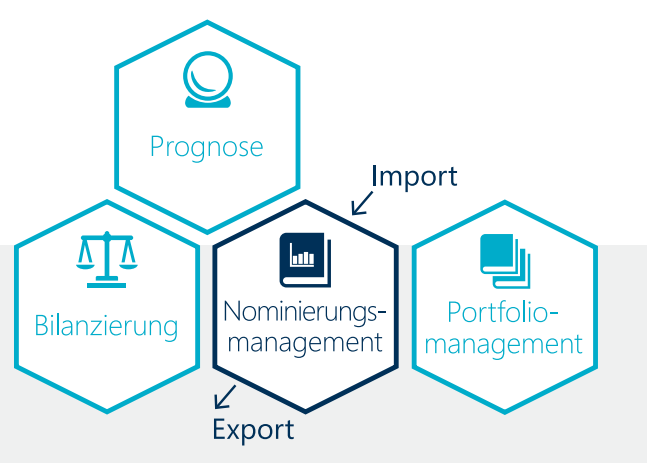

Durch die enge Verzahnung der einzelnen Module im Energiedatenmanagement-System *robotron\*esales* für Beschaffung und Vertrieb kann das Nominierungsmanagement mit dem Portfoliomanagement, der Prognose oder der Bilanzkreisabrechnung (Ausgleichsenergie) vollständig integriert genutzt werden.

# Ein Modul – Mehrere Optionen

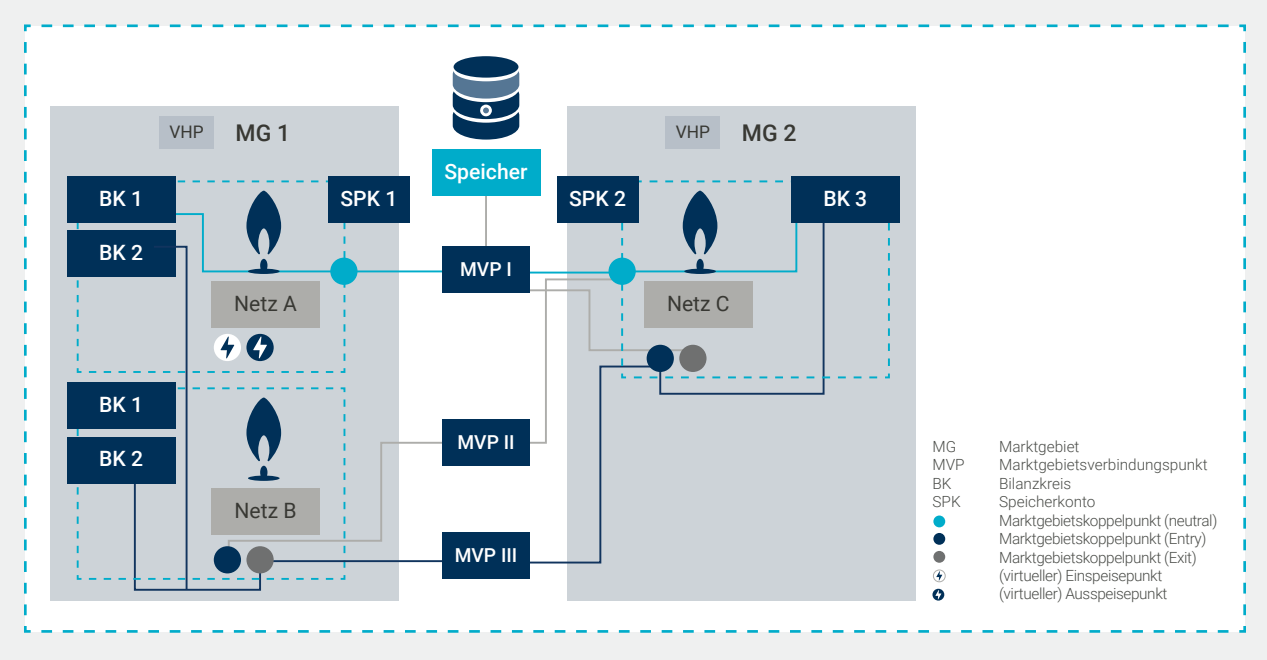

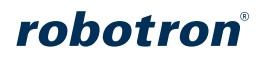

# Unsere Lösung im Überblick

#### **Quellen**

- Handelsnominierungen basieren auf
	- Regressionsgeschäften
	- Flexiblen Verträgen

und werden im Modul PFM abgebildet

- **Transportnominierungen basieren auf** — Handelsgeschäften
	- Importierten/berechneten Zeitreihen

### Visualisierung

- Status-Diagramm der Nominierungen
- Visualisierung der gesendeten Nominierungsnachrichten und Rückmeldungen

## Generierung und Versand

- vollautomatisch oder auf Knopfdruck für
	- Handelsnominierungen je nach Vertrag
		- Empfang von REQEST und Bestätigung mit REQRES oder
		- Senden von REQEST und Verarbeitung von REQRES
	- Transportnominierungen
		- Berechnung von NOMINT aufgrund Saldierung aller relevanter Geschäfte beteiligter Shipper und Bestimmung von ENTRY und EXIT
		- Import von NOMRES

## Rückmeldungen

- Empfang/Überwachung der Rückmeldungen
- Zuordnung der Rückmeldungen zur versendeten Nominierung

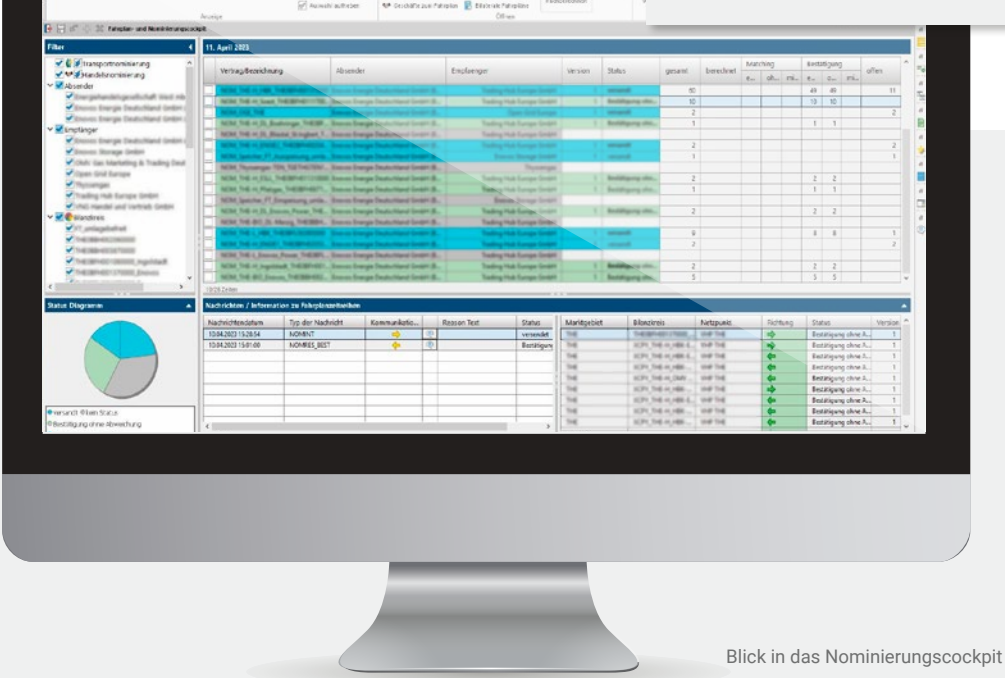

 $\begin{tabular}{|c|c|c|c|} \hline $\mathbb{Q}$ & $\mathbb{Q}$ \\ \hline \multicolumn{3}{c}{\textbf{Quotent}} & $\mathbb{N} \mbox{d}\mbox{d}\mbox{d}\mbox{d} \end{tabular}$ 

#### IHR KONTAKT ZU UNS!

**Robotron Datenbank-Software GmbH**  Telefon: +49 351 25859-0 E-Mail: sales@robotron.de www.robotron.de

**Robotron Schweiz GmbH**  Telefon: +41 71 225 76 00 E-Mail: info@robotron.ch www.robotron.ch

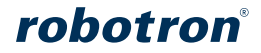